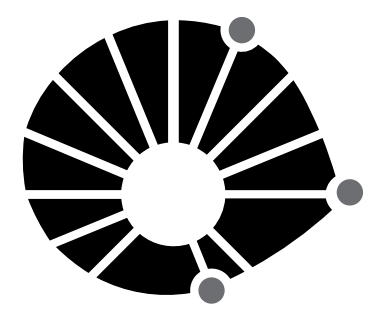

**UNICAMP** 

concurso público

## **002. Prova escrita Objetiva**

Profissionais de Apoio ao Ensino, Pesquisa e Extensão – PAEPE

## Profissional da Tecnologia, Informação e Comunicação – **técnico de apoio ao usuário de informática – helpdesk**

- � Você recebeu sua folha de respostas, este caderno, contendo 40 questões objetivas, e o caderno de prova dissertativa.
- � Confira seus dados impressos na capa deste caderno e na folha de respostas.
- � Quando for permitido abrir o caderno, verifique se está completo ou se apresenta imperfeições. Caso haja algum problema, informe ao fiscal da sala para a devida substituição desse caderno.
- � Leia cuidadosamente todas as questões e escolha a resposta que você considera correta.
- � Marque, na folha de respostas, com caneta de tinta preta, a letra correspondente à alternativa que você escolheu.
- � A duração das provas objetiva e dissertativa é de 4 horas, já incluído o tempo para o preenchimento da folha de respostas e para a transcrição das respostas definitivas.
- � Só será permitida a saída definitiva da sala e do prédio após transcorrida 1 hora do início da prova.
- � Deverão permanecer em cada uma das salas de prova os 3 últimos candidatos, até que o último deles entregue sua prova, assinando termo respectivo.
- � Ao sair, você entregará ao fiscal o caderno de questões dissertativas, a folha de respostas e este caderno.
- � Até que você saia do prédio, todas as proibições e orientações continuam válidas.

### **Aguarde a ordem do fiscal para abrir este caderno.**

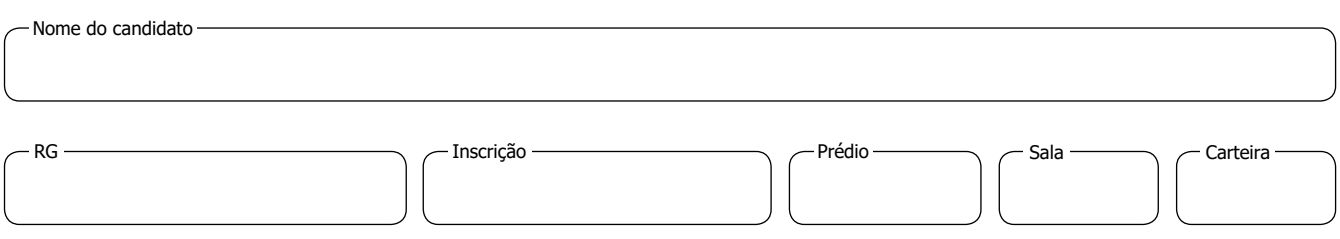

### **Conhecimentos Gerais**

### **Língua Portuguesa**

### **01.** Leia a tira.

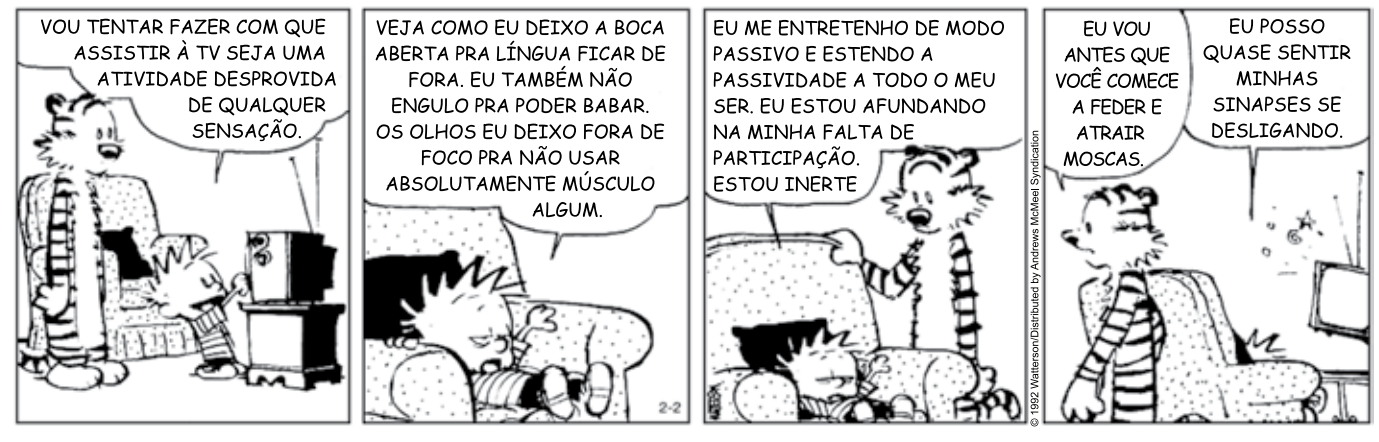

(Bill Waterson. *O melhor de Calvin.* https://cultura.estadao.com.br, 02.02.2022)

Um vocábulo empregado em sentido figurado foi:

- (A) assistir ( $1^{\circ}$  quadro).
- (B) aberta  $(2^{\circ}$  quadro).
- $(C)$  usar  $(2<sup>°</sup>$  quadro).
- (D) afundando (3º quadro).
- $(E)$  quase (4<sup>o</sup> quadro).

### **02.** Leia o texto.

A expansão das pesquisas e da produção de vacinas pode colocar em risco uma criatura ancestral, conhecida como um "fóssil vivo" devido à sua aparência, que pouco mudou ao longo de cerca de 450 milhões de anos. É o límulo, também chamado de caranguejo-ferradura, mas que na verdade nem caranguejo é: não se trata de um crustáceo, e sim de um artrópode, mais próximo das aranhas e dos escorpiões.

O sangue azul desse animal tem alta demanda na indústria farmacêutica. Isso porque ele representa a única fonte natural de uma substância chamada LAL (lisado de amebócitos do limulus), empregada em testes que garantem que vacinas, drogas intravenosas, instrumentos médicos esterilizados — entre outros itens — não estão contaminados com toxinas bacterianas.

A presença dessas toxinas nos produtos farmacêuticos pode causar doenças e reações alérgicas potencialmente fatais. O LAL ajuda a identificá-las e a quantificar o nível de contaminação, por meio de células chamadas de amebócitos, que coagulam em torno das toxinas. Um galão de LAL custa em média US\$ 60 mil.

Existe uma alternativa sintética ao LAL, chamada rFC (fator C recombinante), desenvolvida por pesquisadores da Universidade de Singapura em 1990. O produto já foi aprovado para uso em cerca de 60 países, incluindo a China (onde há uma espécie de caranguejo-ferradura listada como ameaçada de extinção) e nações da União Europeia.

Nos Estados Unidos, entretanto, a agência reguladora do país decidiu que precisa de mais informações antes de colocar o rFC em mesmo patamar que o LAL. Empresas ainda podem usá-lo, mas precisam passar por mais etapas burocráticas. Ambientalistas temem que, sem a adoção da alternativa sintética, a exploração do límulo se intensifique com o aumento da demanda.

(Fredy Alexandrakis. *Como a produção de vacinas ameaça o caranguejo-ferradura.* www.nexojornal.com.br, 27.12.2021. Adaptado)

De acordo com o texto, é correto afirmar que

- (A) a expressão "sangue azul" para se referir a alguém nobre deriva do sangue do límulo, que tem essa cor e alta demanda no mercado farmacêutico.
- (B) ambientalistas apontam que a alta demanda por vacinas tem agravado a situação do límulo, que deverá entrar em extinção se nada for feito.
- (C) o uso de toxinas bacterianas na produção de certos fármacos, como as vacinas, tem exigido a morte de um artrópode encontrado na China.
- (D) os Estados Unidos, diferentemente da China, temem que substâncias sintéticas que detectam certas toxinas não sejam equivalentes às naturais.
- (E) pesquisadores da Universidade de Singapura desenvolveram um método que visa a tornar o límulo o ser mais antigo ainda vivo no planeta Terra.
- **03.** Assinale a alternativa em que o termo entre parênteses substitui corretamente a expressão.
	- (A) colocar em risco uma criatura ancestral (coloca-a em risco)
	- (B) representa a única fonte natural (representá-la)
	- (C) pode causar doenças e reações alérgicas (pode causar-las)
	- (D) quantificar o nível de contaminação (quantificá-lo)
	- (E) precisa de mais informações (precisa-as)
- **04.** Assinale a alternativa que preenche, correta e respectivamente, as lacunas do texto a seguir.

Para obter os insumos \_\_\_\_\_\_\_\_\_\_ que se abastecem as pesquisas acadêmicas e industriais, cientistas recorrem stauna, trazendo **luz inovações** que muitas vezes comprometem o meio ambiente com técnicas predatórias, já que consistem \_\_\_\_\_\_\_\_\_ métodos de grande escala.

- (A) com … à … a … com
- (B) a … a … à … de
- (C) de … à … à … em
- (D) com … a … a … de
- (E) em … à … a … em
- **05.** De acordo com a norma-padrão de pontuação e concordância, está corretamente redigida a frase:
	- (A) No passado, a maioria dos países europeus tinham autonomia para decidir os próprios protocolos sanitários.
	- (B) Tratam-se de questões polêmicas, os experimentos com animais e que estão sendo proibidas.
	- (C) A culpa das exigências burocráticas são dos próprios governos, que precisam ser mais práticos.
	- (D) As agências reguladoras de cada país, devem assumir a responsabilidade por liberarem ou não determinados medicamentos.
	- (E) É importante notar que, muitos países estão estabelecendo acordos bilaterais e os Estados Unidos estão só.

**MATEMÁTICA** 

- **06.** O transporte de ovos entre uma granja e um instituto de pesquisa é feito por um caminhão especial que, em cada viagem, pode transportar até 220 caixas de ovos, cada caixa contendo 42 ovos. Para transportar 250000 ovos entre essa granja e o instituto, o número mínimo de viagens que o caminhão fará é
	- (A) 24.
	- (B) 25.
	- (C) 26.
	- (D) 27.
	- (E) 28.
- **07.** Um brinquedo tem capacidade máxima de 5 pessoas e dessas, no máximo, 2 podem ser adultos. Em certo dia, em todas as vezes que esse brinquedo foi acionado, havia 2 adultos e 2 crianças ou 2 adultos e 3 crianças, e o total de pessoas que utilizou o brinquedo foi 282. Nesse dia, nenhuma pessoa utilizou o brinquedo mais de uma vez e o total de crianças que utilizou o brinquedo excedeu em 26 o total de adultos que o utilizaram, logo o número de vezes que o brinquedo foi acionado foi
	- (A) 60.
	- (B) 64.
	- (C) 68.
	- (D) 72.
	- (E) 76.
- **08.** Um centro de reciclagem possui 7 máquinas idênticas que processam, em 2 dias, o material recebido por um caminhão, com cada máquina funcionando 6 horas por dia. Para processar o material recebido por 5 caminhões do mesmo tipo, 6 dessas máquinas irão trabalhar por 3 dias e cada uma deverá funcionar, a cada dia, por
	- (A) 23 horas e 20 minutos.
	- (B) 22 horas e 10 minutos.
	- (C) 21 horas e 30 minutos.
	- (D) 20 horas e 50 minutos.
	- (E) 19 horas e 40 minutos.
- **09.** A média das alturas dos 45 jogadores de uma escola | **R A S C U N H O** de basquete é 190 cm e nenhum desses jogadores tem altura menor do que 170 cm. O número máximo desses jogadores que possuem exatamente 220 cm de altura é
	- (A) 15.
	- (B) 16.
	- (C) 17.
	- (D) 18.
	- (E) 19.
- **10.** Em um retângulo ABCD, o ponto E está sobre a metade do lado AB e os pontos F e G estão sobre os lados do retângulo, conforme mostra a figura.

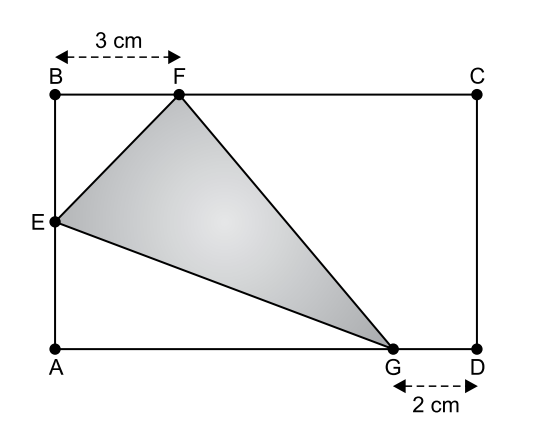

O triângulo BEF é isósceles e a área do retângulo é 60 cm<sup>2</sup>. Logo, a área do triângulo EFG é

- $(A)$  15 cm<sup>2</sup>.
- $(B)$  16 cm<sup>2</sup>.
- $(C)$  16,5 cm<sup>2</sup>.
- (D) 18  $\text{cm}^2$ .
- $(E)$  18,5 cm<sup>2</sup>.

### **Inglês**

Read the text to answer questions from **11** to **15**.

### *IT HELP DESK*

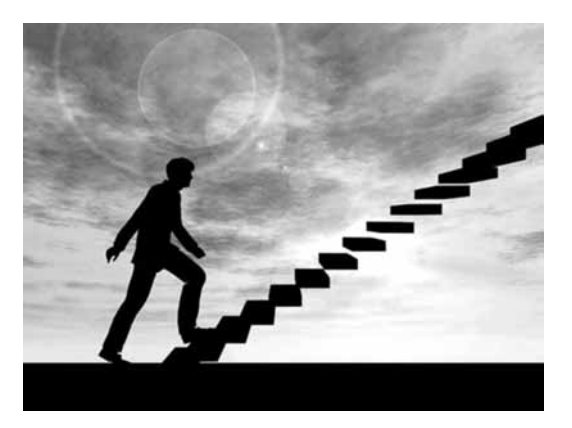

Working the IT help desk can be a great entry-level job. As a help desk professional, your core responsibilities are to provide technical help and support; that could mean setting up and repairing computers or responding to a customer's question about how to use their computer, as well as performing routine maintenance of a company's computer networks and internet systems or teaching staff how to use new technologies. The job requires deep computer knowledge and good technical and interpersonal skills. But what if you want more? Additional credentials and advanced degrees can help you move beyond the IT help desk. Here are three career paths to consider.

(i) Cloud and systems administrator – Network and systems administration is a natural next step from the IT help desk. Organizations need reliable computer networks, so there's great demand for skilled professionals who can manage, administer, and protect computer systems. (ii) Network ops and security expert - Cybersecurity is a top-ofmind concern in every sector and industry. IT professionals with expert training in network operations and security systems are in high demand. (iii) IT manager – Yes, you will need plenty of experience, credentials, and certifications; still, you can get to a managerial or executive-level position from the IT help desk. It can be tough to see the top through all those steps of the stair, but the top is closer than you think.

Software development, computer network architecture, and computer programming are other possible professions those working on the IT help desk or in other entry-level IT positions can pursue. In today's ever-changing job marketplace, there's no one career pathway.

(https://www.wgu.edu. adaptado)

- **11.** De acordo com o primeiro parágrafo, espera-se que um "IT help desk"
	- (A) busque aperfeiçoar-se na área para auxiliar colegas quanto ao uso de novas tecnologias.
	- (B) execute a manutenção da rede de computadores da empresa, bem como de seu sistema de internet.
	- (C) gerencie e proteja os sistemas de computadores da empresa.
	- (D) obtenha treinamento e certificação de modo a oferecer serviço customizado de melhor qualidade.
	- (E) desenvolva habilidades interpessoais para comunicar-se com o usuário de forma mais eficiente.
- **12.** In the excerpt from the first paragraph "beyond the IT help desk", the underlined word may be substituted without change in meaning by
	- (A) short of.
	- (B) along with.
	- (C) further than.
	- (D) up to.
	- (E) next to.
- **13.** No segundo parágrafo, os itens (i) e (ii) trazem uma expectativa em comum quanto aos profissionais nas carreiras mencionadas, qual seja, profissionais
	- (A) altamente qualificados para as tarefas de help desk e outras relacionadas.
	- (B) disponíveis para treinamento e aperfeiçoamento constantes.
	- (C) com habilidades de gerenciamento de redes de computador.
	- (D) preparados para assumir postos superiores em gestão de TI.
	- (E) capacitados quanto à segurança dos sistemas pelos quais são responsáveis.
- **14.** A expressão em português mais próxima em significado à expressão "In today's ever-changing job marketplace" (parágrafo 3) é
	- (A) no mercado de trabalho de hoje que está alterado.
	- (B) no atual mercado de trabalho em contínua transformação.
	- (C) nas rápidas mudanças do mercado de trabalho.
	- (D) nas incertezas do mercado de trabalho nos dias de hoje.
	- (E) no dinâmico mercado de trabalho.
- **15.** Read the expressions below, extracted from the text. The one that best relates to the initial image is
	- (A) a great entry-level job.
	- (B) your core responsibilities.
	- (C) routine maintenance.
	- (D) good technical and interpersonal skills.
	- (E) other entry-level IT positions.

### **Conhecimentos Específicos**

- **16.** O ponteiro do *mouse* pode ser personalizado no sistema operacional Windows 10 para a sua melhor visualização selecionando-se, na sequência: Iniciar, Configurações, Facilidade de Acesso e Ponteiro do *mouse*. Assinale a alternativa que contém a afirmação correta sobre as personalizações que são permitidas.
	- (A) A seta pode ter diversas orientações: inclinada para a esquerda, inclinada para a direita, apontando para cima ou apontando para baixo.
	- (B) Uma das opções que pode ser habilitada é "Mostrar comentários visuais ao redor dos pontos de toque ao tocar a tela".
	- (C) É permitida a escolha de apenas uma dentre as seguintes cores para o ponteiro: branca, preta ou vermelha.
	- (D) Pode-se selecionar para que o ponteiro seja estático ou piscante, sendo que, nesta segunda opção, pode-se ajustar o intervalo de piscagem.
	- (E) São três as opções de tamanho de ponteiro que podem ser escolhidas: pequeno, médio e grande.
- **17.** No sistema operacional Windows 10, o local da Barra de Tarefas pode ser configurado para não ficar somente na parte inferior da tela. Ela pode ser deslocada apenas para
	- (A) a parte superior da tela.
	- (B) a parte superior da tela, ou para a parte central da tela.
	- (C) a parte superior da tela, ou para o lado direito da tela, ou para o lado esquerdo da tela.
	- (D) a parte superior da tela, ou para o lado direito da tela, ou para o lado esquerdo da tela ou para a parte central da tela.
	- (E) o lado direito da tela, ou para o lado esquerdo da tela.
- **18.** Em um terminal do sistema operacional Linux, a execução do comando

echo "teste" 2> arquivo.txt

### exibe a seguinte saída no próprio terminal:

- (A) Nenhuma (saída vazia).
- (B) teste
- (C) arquivo.txt
- (D) 2> arquivo.txt
- (E) "teste" 2> arquivo.txt

**19.** Por meio da execução do comando 1s -1 em um terminal Linux, observou-se que o arquivo myfile apresenta as seguintes permissões:

 $-rw - rw-r$ 

Após a execução com sucesso do comando

chmod 644 myfile

as permissões de myfile passam a ser:

- $(A)$  -r--r--r--
- $(B)$  -r--rw-rw-
- $(C)$  -rw-rw-rw-
- $(D) -rw-r--r-$
- $(E)$  -rw-rw-r--
- **20.** Assinale a alternativa que contém apenas métodos de inicialização do sistema operacional Linux.
	- (A) System V init e bash.
	- (B) bash e upstart.
	- (C) ksh e systemd.
	- (D) ksh e System V init
	- (E) systemd e upstart.
- **21.** No macOS 11 "Big Sur", por padrão, os aplicativos instalados pela App Store ficam localizados no diretório:
	- (A) /Library
	- (B) /Applications
	- (C) /usr/bin
	- (D) /System
	- (E) /usr/local/bin
- **22.** No MS-Word 2016, em português e em sua configuração padrão, o usuário clicou sobre o seguinte ícone, presente em um dos grupos da guia Página Inicial.

### $\P$

Como consequência,

- (A) abriu-se a janela para a inserção de formas geométricas, como quadrados e círculos.
- (B) abriu-se a janela para a inserção de símbolos em geral, como setas.
- (C) abriu-se a janela para a inserção de símbolos matemáticos, como letras do alfabeto grego.
- (D) foram mostradas as marcas de parágrafo e outros símbolos de formatação ocultos no documento.
- (E) foram mostradas todas as palavras com erros ortográficos e todas as frases com erros sintáticos presentes no documento.

**23.** No MS-Word 2016, em português e em sua configuração padrão, deseja-se dar destaque a uma palavra de um parágrafo, realçando-a com uma cor brilhante no seu fundo. O recurso que tem por função realizar essa tarefa é:

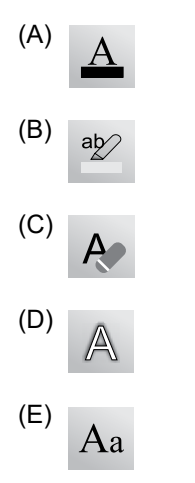

**24.** Considere a seguinte planilha editada no MS-Excel 2016, em português e em sua configuração padrão.

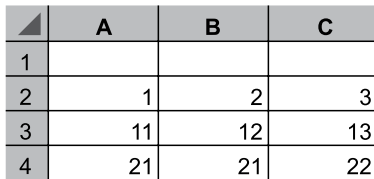

Considerando que na célula **D6** foi inserida a fórmula

=SOMA(MÁXIMO(A2:B4);MÍNIMO(A2:C3);C4)

então o resultado produzido em **D6** foi:

- (A) 11
- (B) 21
- (C) 22
- (D) 42
- (E) 44
- **25.** Com relação ao MS-Excel 2016, em português e em sua configuração padrão, considere o seguinte ícone, presente em um dos grupos da guia Página Inicial.

# $\mathcal{S}_i$

Esse recurso possibilita

- (A) colocar uma seta no texto selecionado.
- (B) escolher o tipo de sublinhado para o texto selecionado.
- (C) girar o texto selecionado na diagonal.
- (D) ordenar uma coluna na ordem alfabética crescente.
- (E) ordenar uma coluna na ordem alfabética decrescente.

**26.** Com relação ao MS-PowerPoint 2016, em português e em sua configuração padrão, analise a seguinte apresentação em edição, na qual a última ação realizada foi a de clicar no *slide* 1 em miniatura na lateral esquerda.

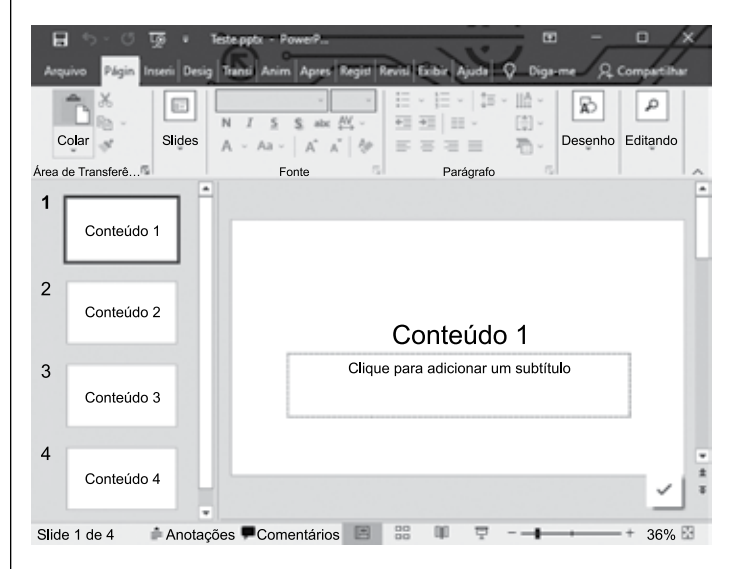

Considerando essa apresentação, deseja-se remover o *slide* 1 dela. Assinale a alternativa que contém a(s) tecla(s) que, se pressionada(s), realiza(m) corretamente essa ação.

- (A) Backspace
- (B) Enter
- (C) Alt+Enter
- (D) Ctrl+Enter
- (E) Shift+Enter
- **27.** No Windows Server 2019, a lista de conexões TCP ativas pode ser exibida por meio do comando
	- (A) ipconfig
	- (B) tracert
	- (C) netsh
	- (D) netstat
	- (E) ping
- **28.** No LDAP, o DC (*distinguished name*) do domínio depto.empresa.com será:
	- (A) CN=depto,OU=empresa,DC=com
	- (B) OU=depto,OU=empresa,DC=com
	- (C) OU=depto,DC=empresa,DC=com
	- (D) DN=depto,DC=empresa,DC=com
	- (E) DC=depto,DC=empresa,DC=com

**29.** Considere o seguinte *shell script* para bash no Linux.

```
#!/bin/bash
for i in 0 5
do
    echo $i
done
```
Os números que aparecem na saída da execução do *script*, um por linha, são:

- (A) 0 e 5.
- (B) 0, 1, 2, 3 e 4.
- (C) 0, 1, 2, 3, 4 e 5.
- (D) 1, 2, 3 e 4.
- (E) 1, 2, 3, 4 e 5.
- **30.** Em *shell scripts* para bash, no sistema operacional Linux, a estrutura case deve ser terminada com a seguinte palavra:
	- (A) end
	- (B) fi
	- (C) esac
	- (D) done
	- (E) exit
- **31.** No Windows CSCRIPT, para executar um *job* de um WSF identificado pelo nome "xpto", deve-se utilizar o parâmetro
	- (A) /run=xpto
	- (B) /job:xpto
	- (C) /id xpto
	- (D) /e:xpto
	- (E) /name xpto
- **32.** Considerando os diversos aspectos a serem levados em conta para a manutenção de um microcomputador do tipo IBM-PC, tem-se um problema que ocorre quando um microcomputador, com disco rígido, começa a apresentar lentidão pelo fato de os arquivos utilizados ficarem dispostos de forma espalhada e, portanto, não organizada, no disco rígido.
	- A forma de sanar esse problema específico é
	- (A) criar mais partições no disco.
	- (B) eliminar as partições do disco.
	- (C) instalar um programa *anti-spyware.*
	- (D) realizar a fragmentação do disco.
	- (E) realizar a desfragmentação do disco.
- **33.** Um técnico de informática diagnosticou que o *cooler* de resfriamento do processador de um computador não estava funcionando adequadamente em função do acúmulo de poeira. Após realizar a manutenção desse *cooler*, recomenda-se
	- (A) retirar o processador e lixar todas os seus contatos, pois eles oxidam com muita facilidade.
	- (B) retirar o processador e passar lubrificante em todos os seus contatos, para melhor encaixe na placa-mãe.
	- (C) trocar o processador, pois, sempre que o *cooler* apresenta defeito, o processador é comprometido de forma irreversível.
	- (D) trocar a pasta térmica do processador, pois, ao se retirar o *cooler,* ela tende a perder a sua aderência.
	- (E) nunca trocar a pasta térmica do processador, pois a que vem de fábrica tem propriedades projetadas para durar a vida útil do processador.
- **34.** O protocolo TCP (*Transmission Control Protocol*) apresenta algumas características, dentre as quais a garantia da entrega de datagramas IP. Sobre essa entrega, é correto afirmar que o TCP
	- (A) entrega todos os pacotes transmitidos, sem se preocupar com a ordem destes, devendo o programa destino reordená-los posteriormente, pois o TCP não possui mecanismos para essa tarefa.
	- (B) entrega todos os pacotes transmitidos sem avaliar se eventualmente algum deles tenha sido corrompido, devendo o programa destino realizar posteriormente essa avaliação, pois o TCP não possui mecanismos para essa tarefa.
	- (C) envia mensagens positivas dependendo do recebimento bem-sucedido dos dados, indicando, assim, a transmissão bem-sucedida.
	- (D) envia pequenos ou grandes arquivos sem dividi-los em pacotes menores, transmitindo cada um até o seu término.
	- (E) nos casos de dados transmitidos e não recebidos, não envia a confirmação negativa indicando essa falha: a ausência desse tipo de mensagem, após um certo tempo, já é o indicativo da falha.
- **35.** Em uma rede de computadores, um computador possui o número IP 10.200.180.5 e a máscara de sub-rede é 255.255.255.0. Sobre esta rede, tem-se que
	- (A) alguns números IP que não podem ser atribuídos a computadores desta rede são: 10.200.150.1, 10.200.150.254 e 10.200.150.255.
	- (B) alguns números IP válidos para serem atribuídos a computadores desta rede são: 10.200.150.0, 10.200.150.01 e 10.200.150.10.
	- (C) caso seja enviada uma mensagem para 10.200.150.255, todos os computadores da rede a receberão.
	- (D) o endereço de *broadcast* desta rede é 10.200.150.0.
	- (E) o limite de computadores que podem ser ligados nela é de 256.
- **36.** Na Internet, por meio de um protocolo que é muito utilizado, um servidor é capaz de distribuir automaticamente endereços de IP diferentes aos computadores, à medida que eles solicitam conexão com a rede. Sempre que um computador for desconectado da rede, o IP que ele utilizou ficará disponível para o uso por outro computador. Esse protocolo é o
	- (A) DHCP (*Dynamic Host Configuration Protocol*).
	- (B) DNS (*Domain Name System*).
	- (C) IPv4 (*Internet Protocol version 4*).
	- (D) IPv6 (*Internet Protocol version 6*).
	- (E) TCP (*Transmission Control Protocol*).
- **37.** O modelo SNMP (*Simple Network Management Protocol*) possui diversos elementos, como
	- (A) a MIB (*Management Information Base*), que é uma base de dados utilizada para gerenciamento em uma rede de comunicação.
	- (B) o Gerente, um programa executado nos elementos que serão gerenciados.
	- (C) o Gerente, cuja função é responder às solicitações vindas do Agente e gerar mensagens a cada alteração de estado de um determinado objeto.
	- (D) o Agente, um programa que é executado em um elemento de rede que realiza a interface entre o usuário final e o sistema de gerenciamento.
	- (E) o Agente, que realiza a conversão das solicitações do usuário em ações que serão executadas na rede.
- **38.** Um técnico montou os conectores RJ-45 de três cabos para serem utilizados em uma rede de computadores:
	- Cabo 1: ambas as pontas foram montadas seguindo o padrão T568A.
	- Cabo 2: ambas as pontas foram montadas seguindo o padrão T568B.
	- Cabo 3: uma ponta foi montada seguindo o padrão T568A e a outra ponta foi montada seguindo o padrão T568B.
	- A respeito desses cabos, é correto afirmar que
	- (A) o Cabo 1 não poderá ser utilizado.
	- (B) o Cabo 2 não poderá ser utilizado.
	- (C) o Cabo 3 não poderá ser utilizado.
	- (D) o Cabo 3 será um cabo do tipo *crossover*.
	- (E) os Cabos 1 e 2 são cabos do tipo *crossover*.
- **39.** Uma das versões do padrão 802.11 tem como algumas de suas características: o uso de um esquema chamado MIMO (*Multiple-Input Multiple-Output*), capaz de aumentar as taxas de transferência de dados por meio da combinação de várias vias de transmissão (antenas); e possibilidade de utilizar as faixas de 2,4 GHz e 5 GHz. A versão do referido padrão é:
	- (A) 802.11a.
	- (B) 802.11b.
	- (C) 802.11ac.
	- (D) 802.11g.
	- (E) 802.11n.
- **40.** Na solução de monitoramento Zabbix, o nome da chave que deve ser consultada para auferir a disponibilidade do *host* é
	- (A) agent.ping
	- (B) agent.test
	- (C) agent.check
	- (D) agent.alive
	- (E) agent.run

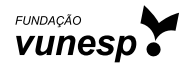